# CS50 Course-wide SupersectionCarter@CG50.harvard.edu

# cs50.ly/question

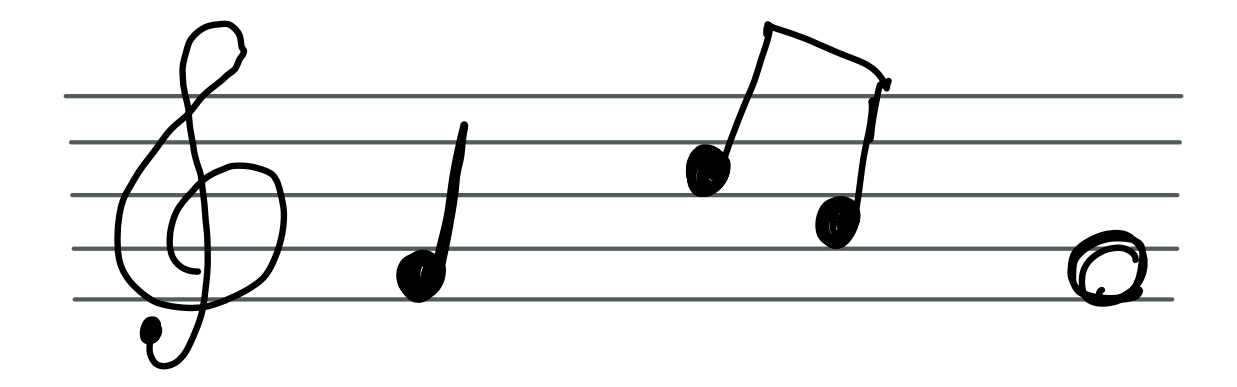

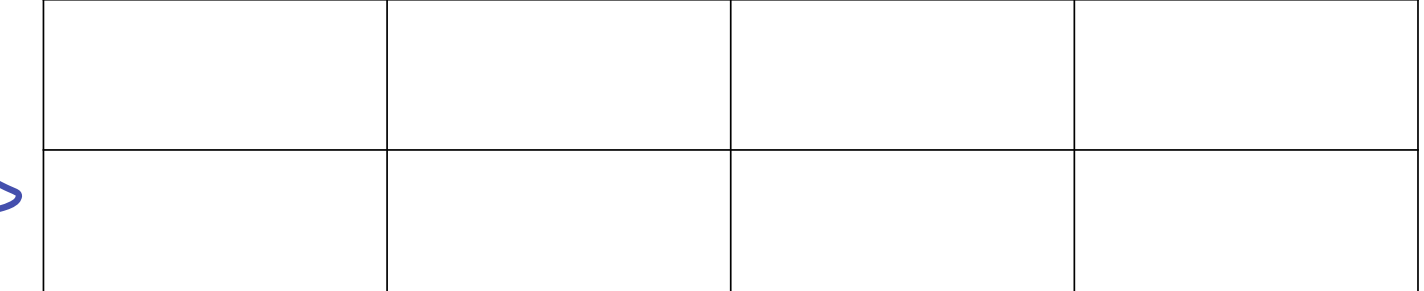

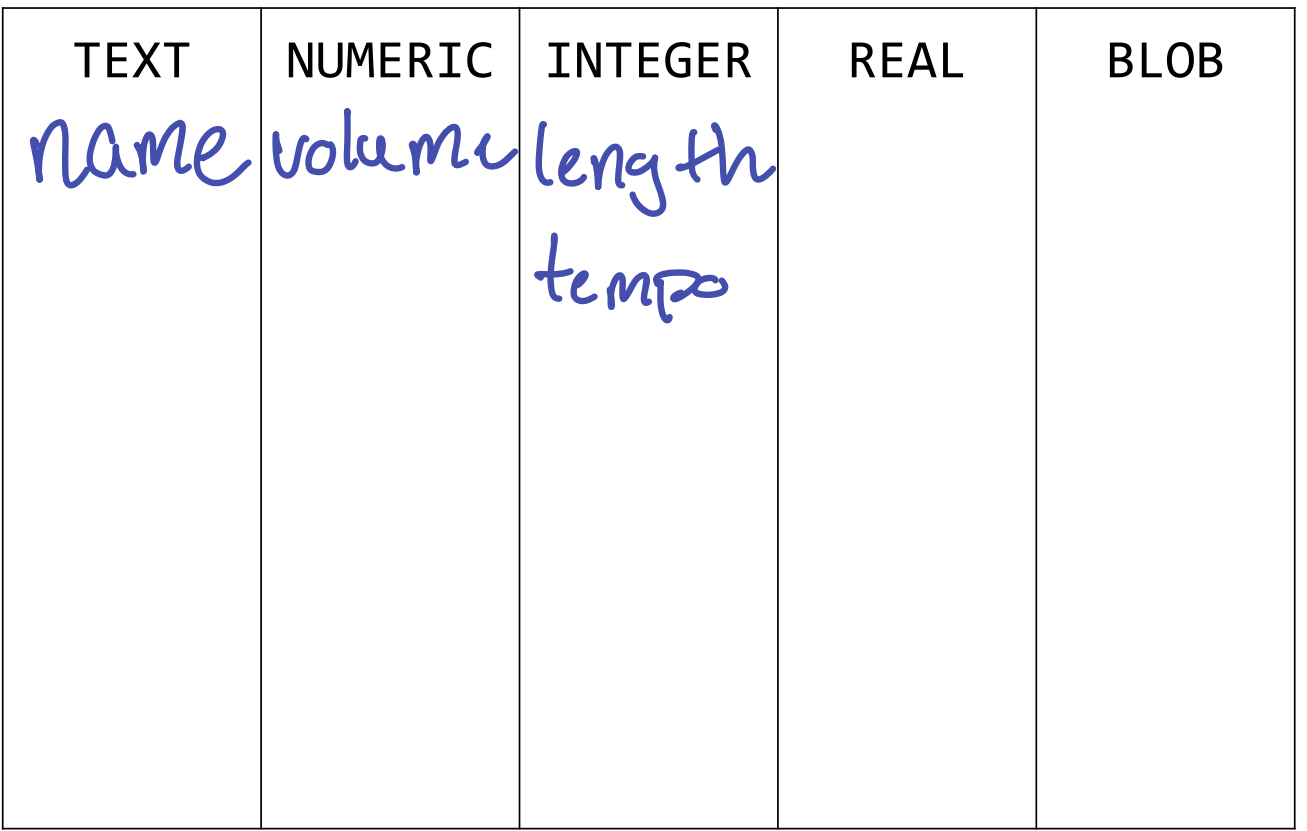

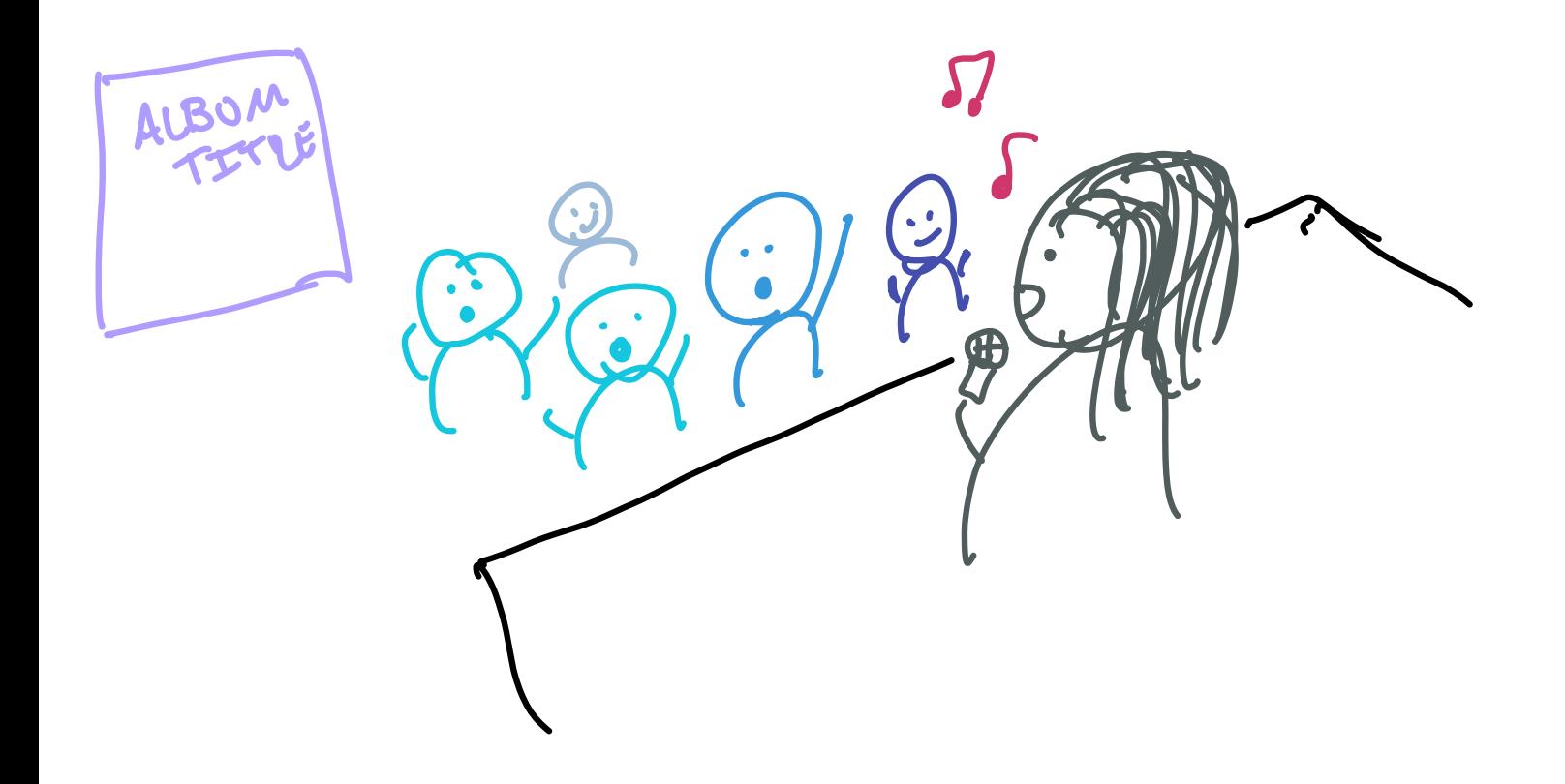

# Structured CS 50.1g/question **Query** Language

#### Soft ware di rectory database songs/ \$ sqlite3 songs.db

# sqlite> SELECT

### songs

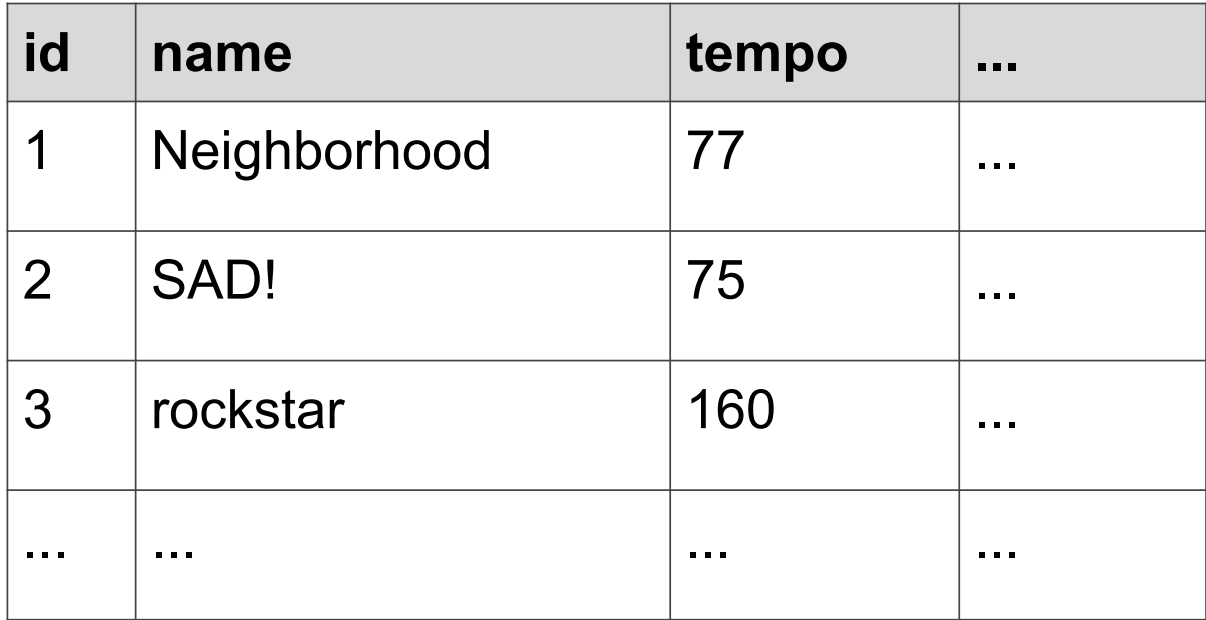

# SELECT \* d<sup>ever</sup>sthing FROM SONgs;

### songs

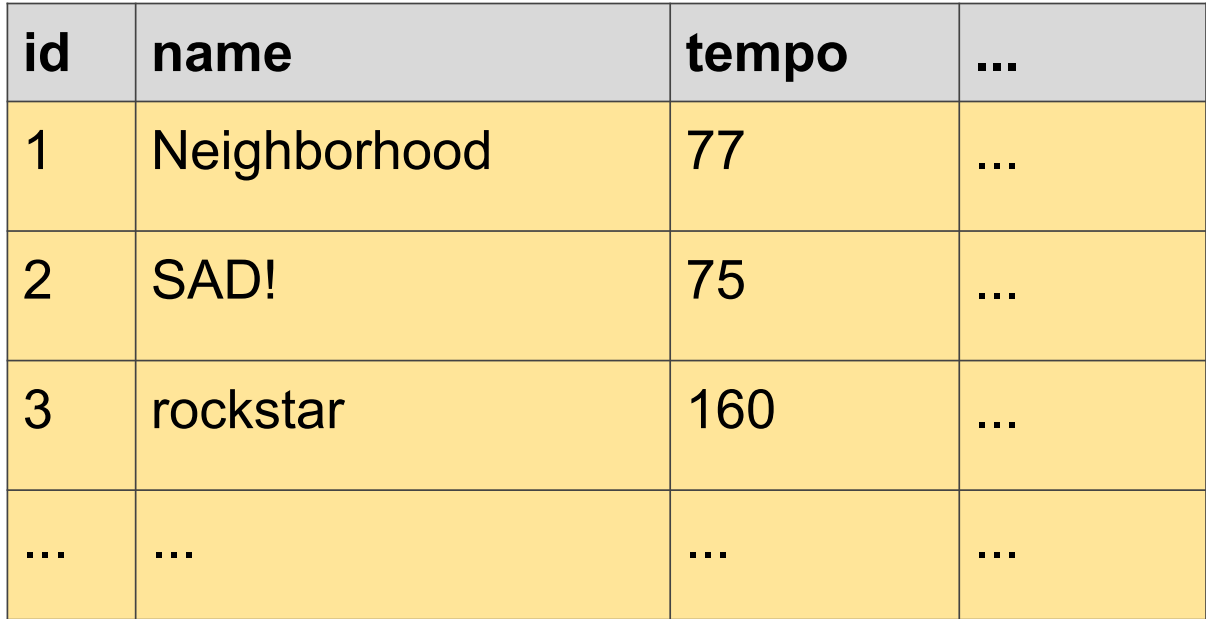

# colum name SELECT name FROM songs;

### songs

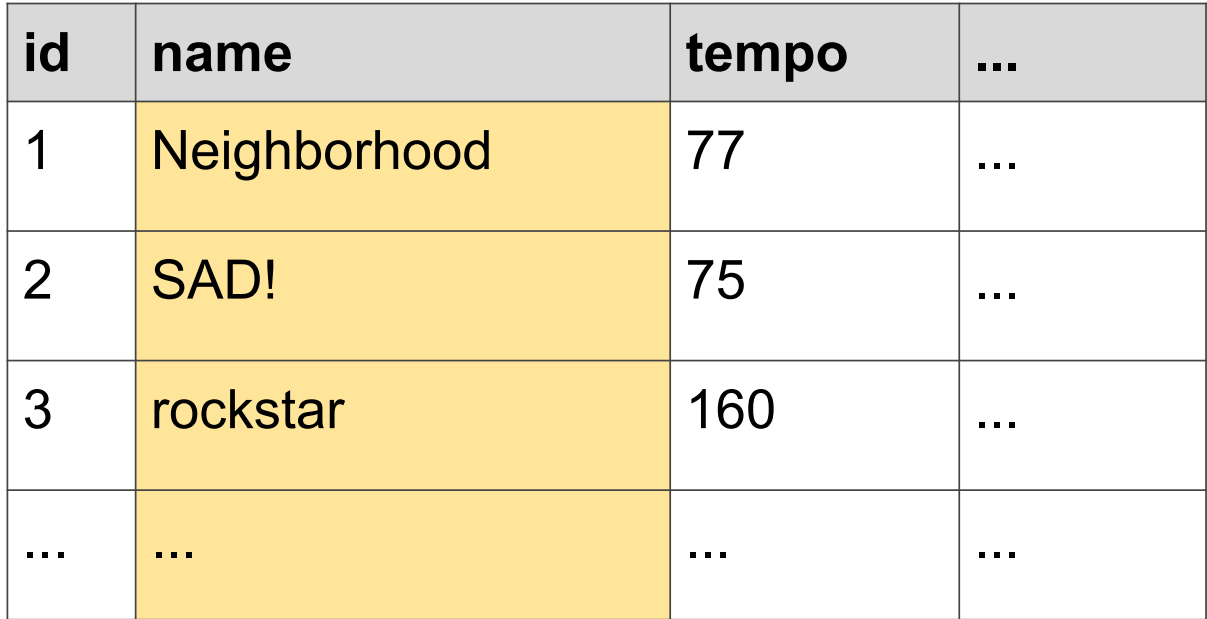

# Manne colum **SELECT name** FROM SONgs V Songs table WHERE tempo < 100; Condition

### songs

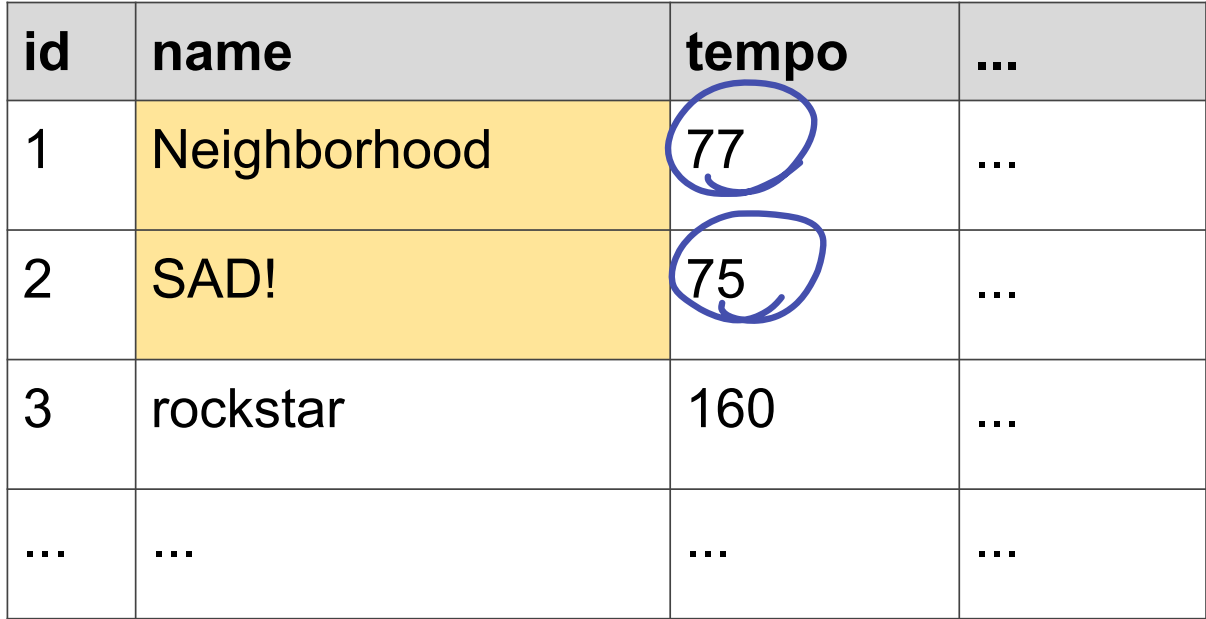

SELECT name FROM songs WHERE tempo < 100 AND danceability  $> 0.5$ ;<br>adjing on to our condition

salik 3

### .schema

## $c_{d}$ Cd songs squites songs.db<br>3-Minute Exercise cd songs

Write a SELECT query to search for songs that are highly danceable and energetic, based on the columns in the songs table. Cs50.ly / question

SELECT name FROM songs WHERE danceability > 0.8

AND energy > 0.8°;

### songs/ \$ sqlite3 songs.db

Songs. db

### CREATE TABLE songs;

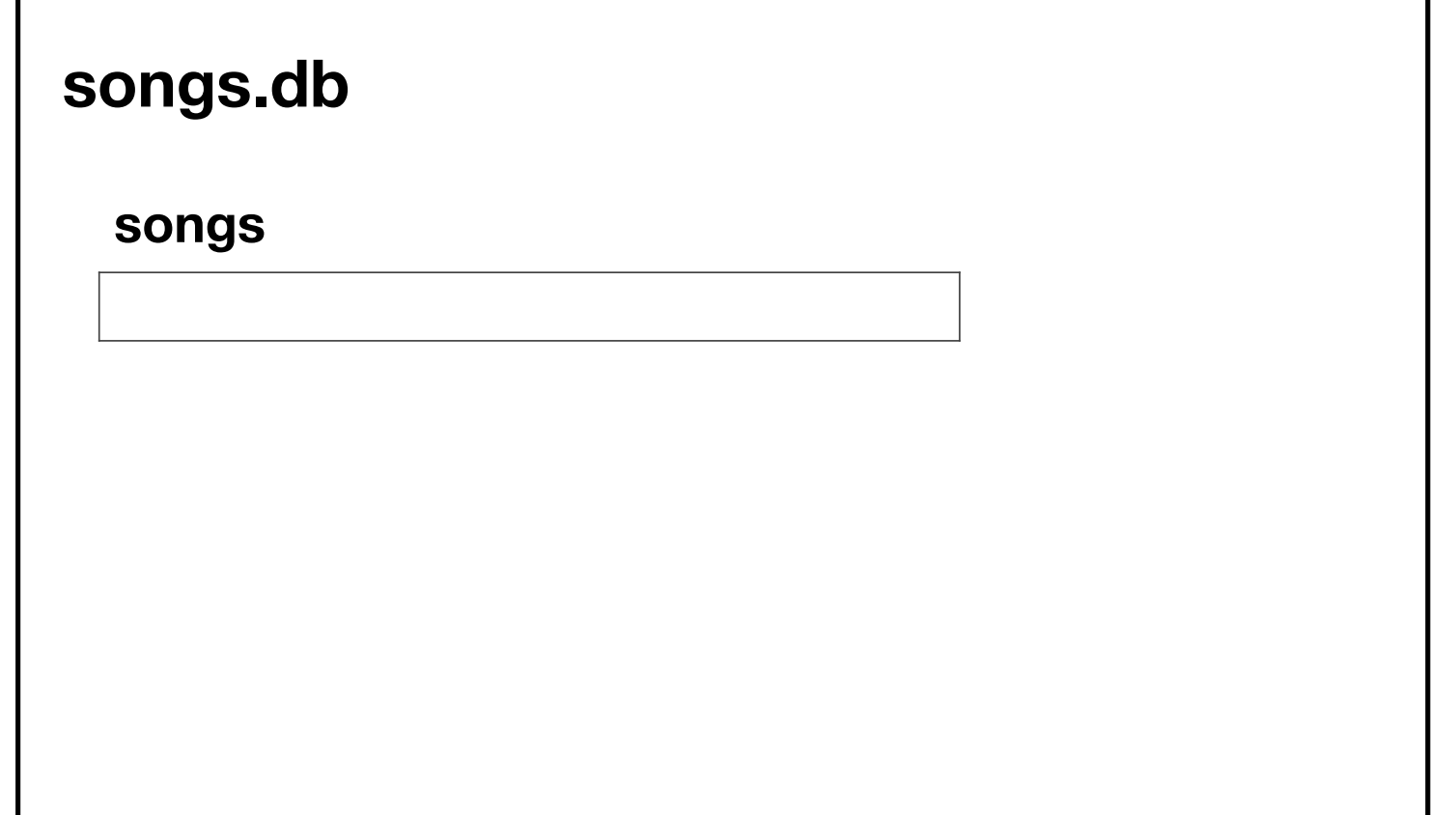

### CREATE TABLE songs ( id INTEGER, name <del>song</del> TEXT, tempo INTEGER, PRIMARY KEY(id) );

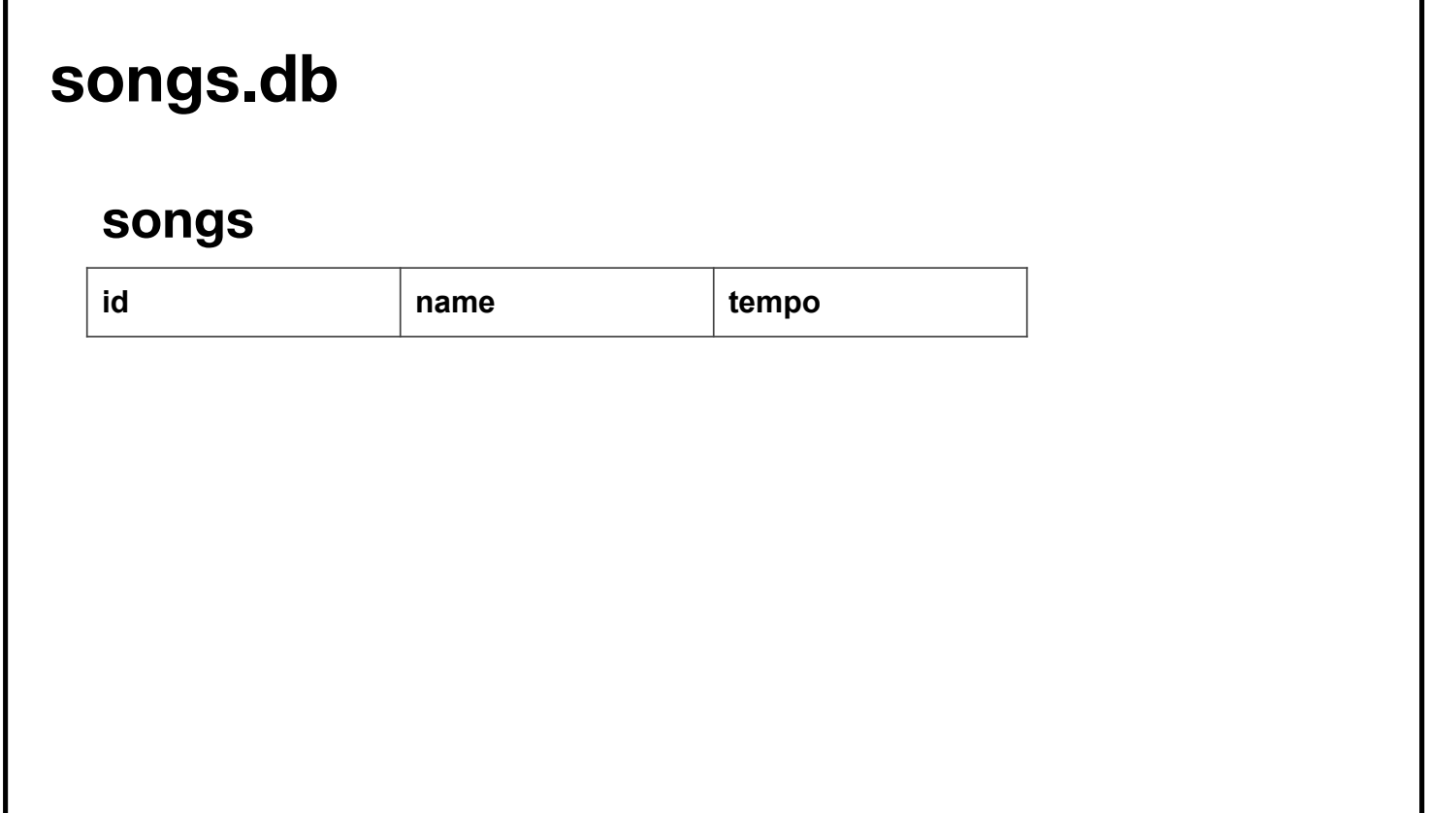

 $l$  table

# INSERT INTO Songs (id, name, tempo) VALUES

 $\begin{array}{cc} (1, & \text{Drive}', & 142); \\ \text{N} & \text{M} & \text{M} & \text{M} & \text{M} \\ \end{array}$ 

### songs.db

#### songs

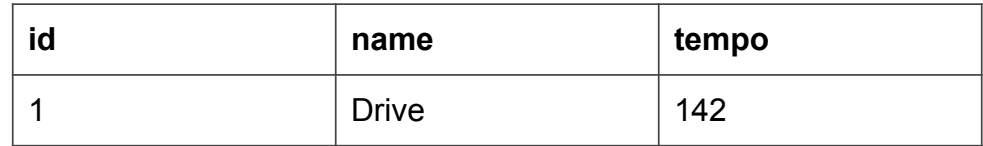

# CREATE TABLE artists ( id INTEGER, name TEXT, PRIMARY KEY(id), );

### songs.db

#### songs

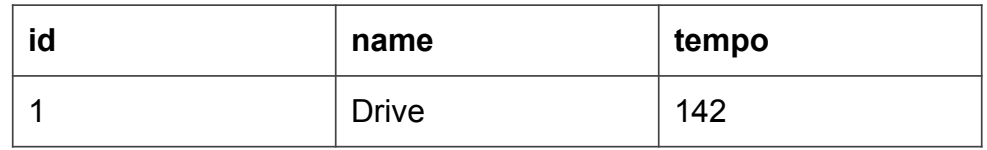

#### artists

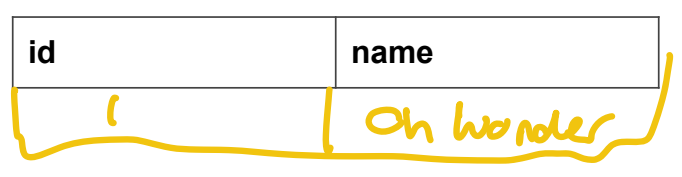

# INSERT INTO songs (id, name) VALUES  $(1,$   $\mathcal{O}$ ch Wonder $\mathcal{O})$ ;

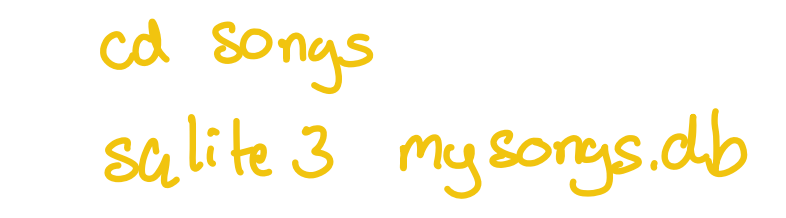

# 5-minute Exercise

Create a new database, mysongs.db, with two tables, one for songs and one for artists. Insert your favorite song and artist.

> SChemarcREATE TABLE SOPS ( nume TEXT, bom I AIT E CEB

# $\dfrac{1}{2}$ UPDATE songs rev<br>SET tempo = 71  $WHERE name = 'Drive';$

# UPDATE <table>  $SET < column > =$ WHERE <predicate>;

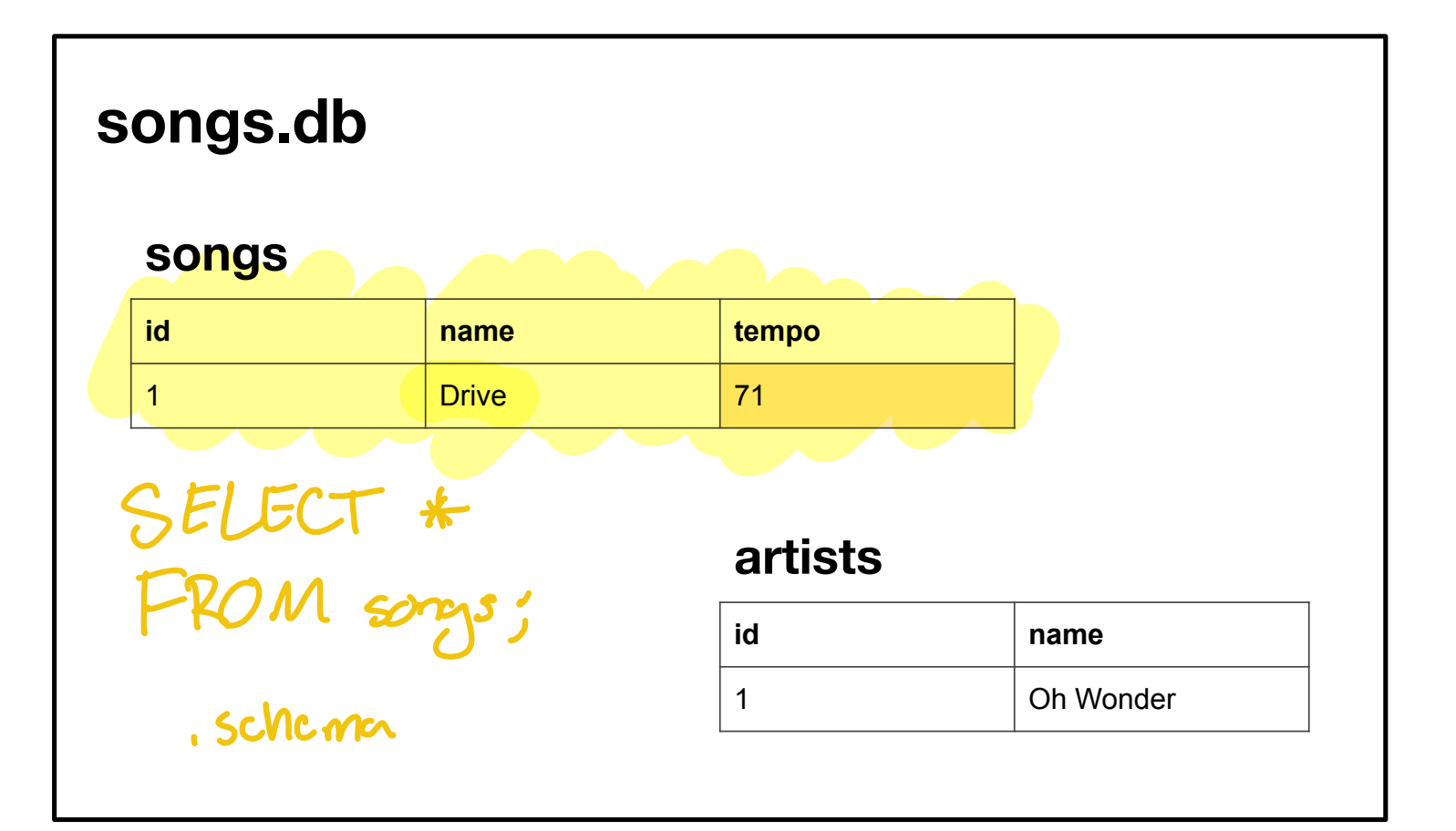

# 3-minute Exercise

Update your new database by changing the value of a certain column in a given row.

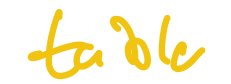

### DELETE FROM songs WHERE name = 'Drive'; Column

### DELETE FROM <table> WHERE <predicate>;

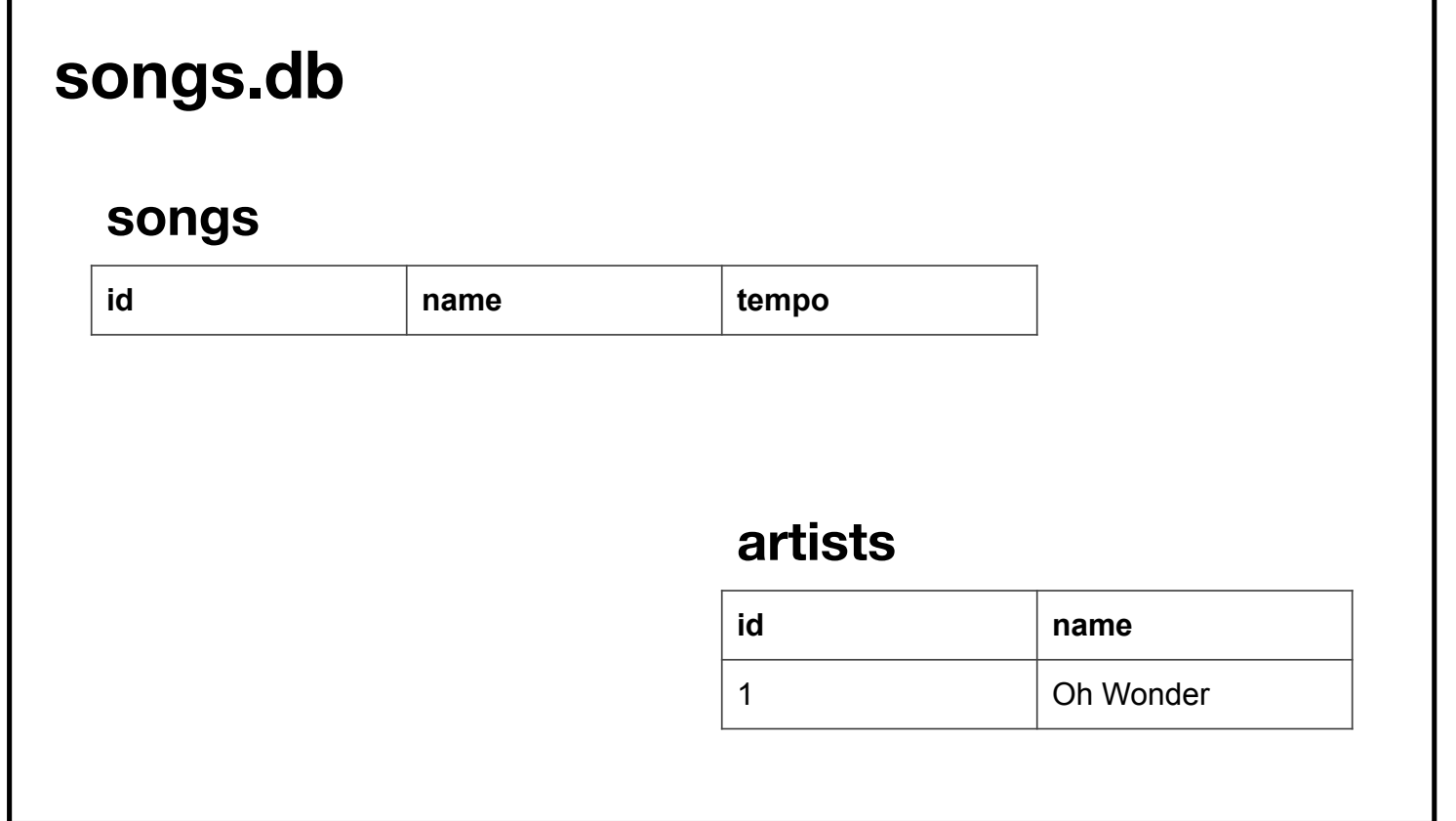

# cs50.ly/question

### songs.db

### songs

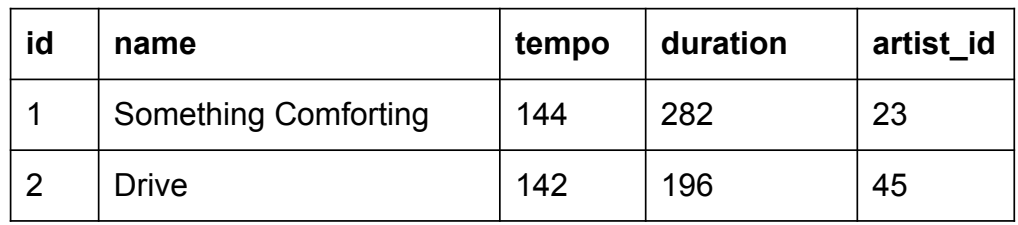

#### artists

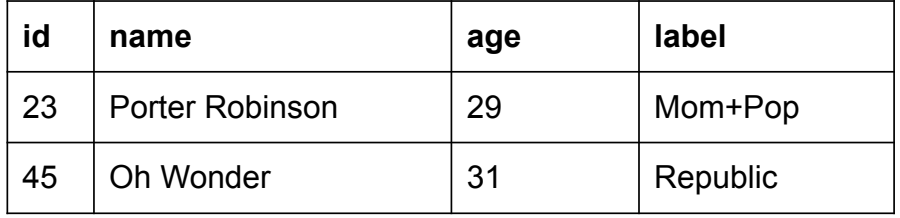

# **SELECT** name FROM artists WHERE duration  $\langle$  240;

### songs.db

#### songs

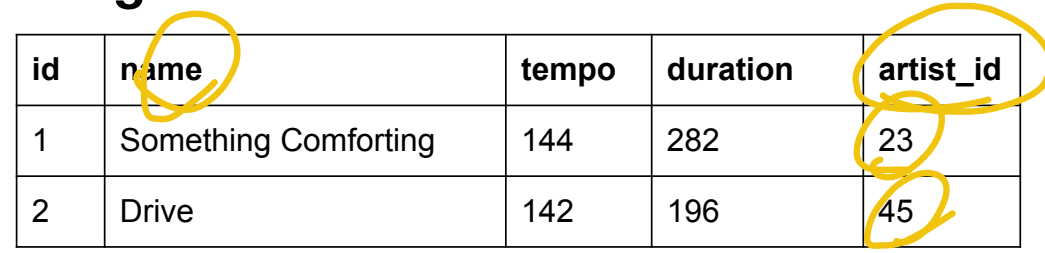

### artists

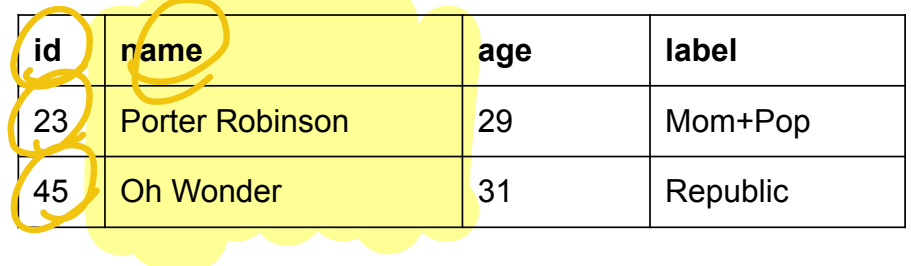

## SELECT artists.name FROM artists JOIN songs ON songs.artist id = artists.id WHERE duration < 240;

### artists JOIN songs

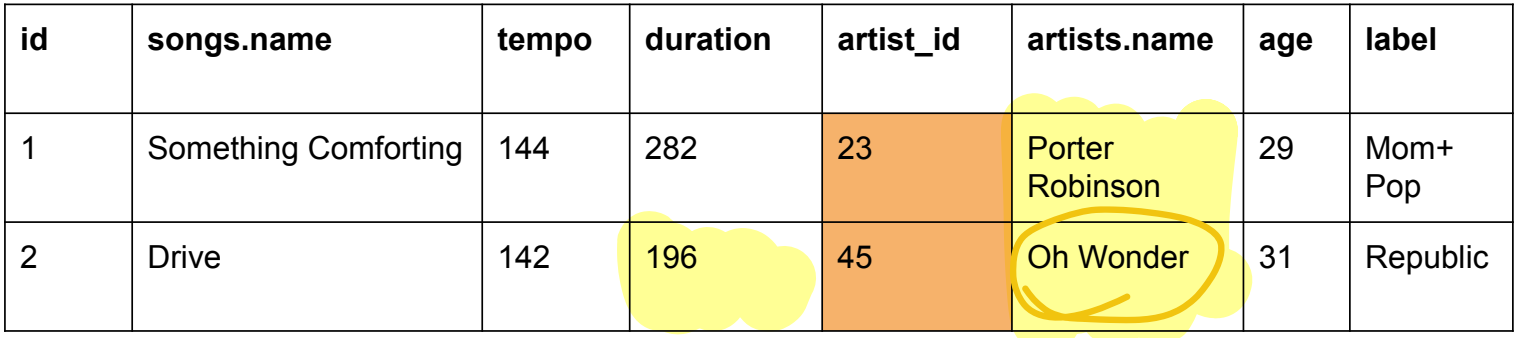

## SELECT name FROM artists WHERE id IN  $\overline{\mathcal{L}}$ SELECT artist id FROM songs WHERE duration < 240 );

### songs.db

#### songs

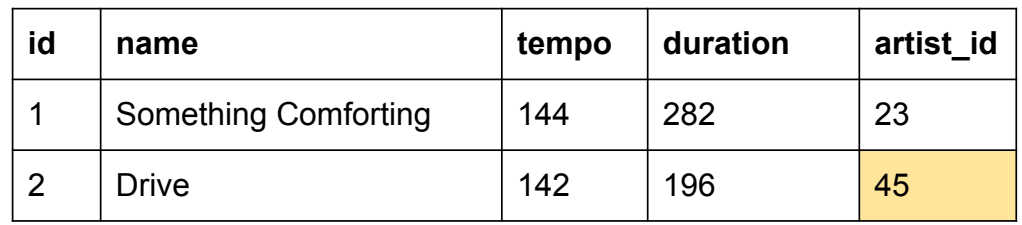

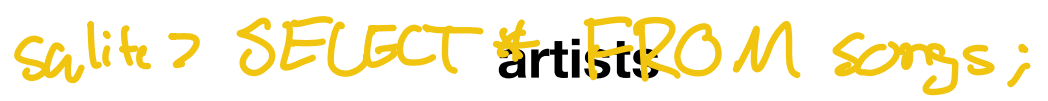

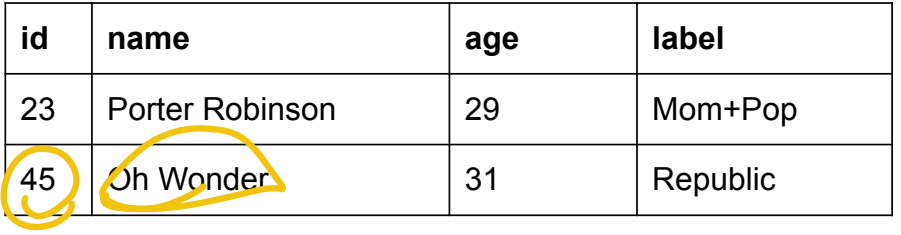

# **SELECT** name FROM artists WHERE id  $H$  = 45 <u>);</u>

### ORDER BY

Will order results by given column

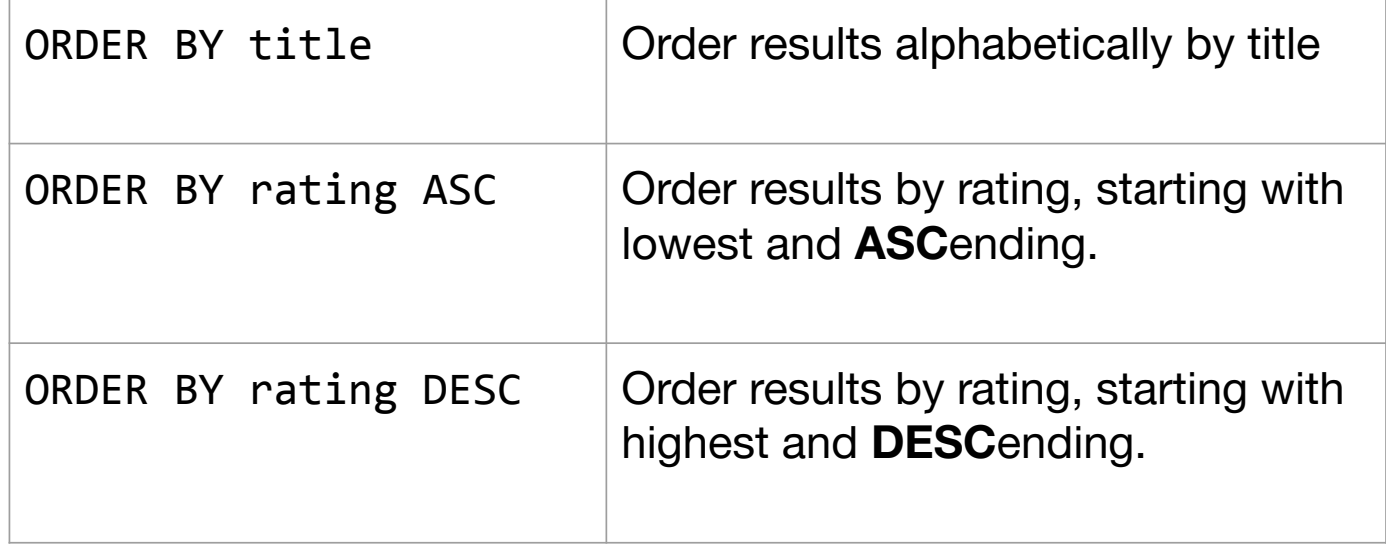

### **COUNT**

#### Will count results of SELECT statements

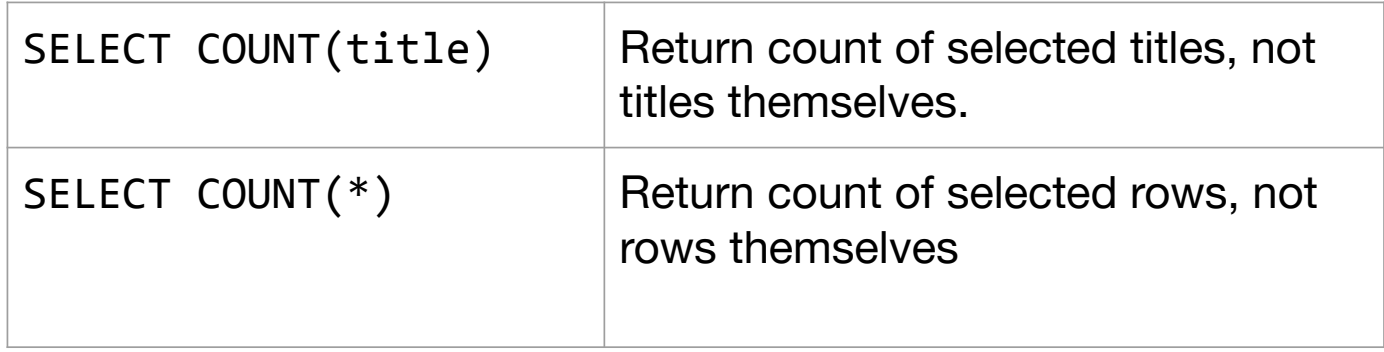

### LIKE

% indicates wildcard characters in relative location of string:

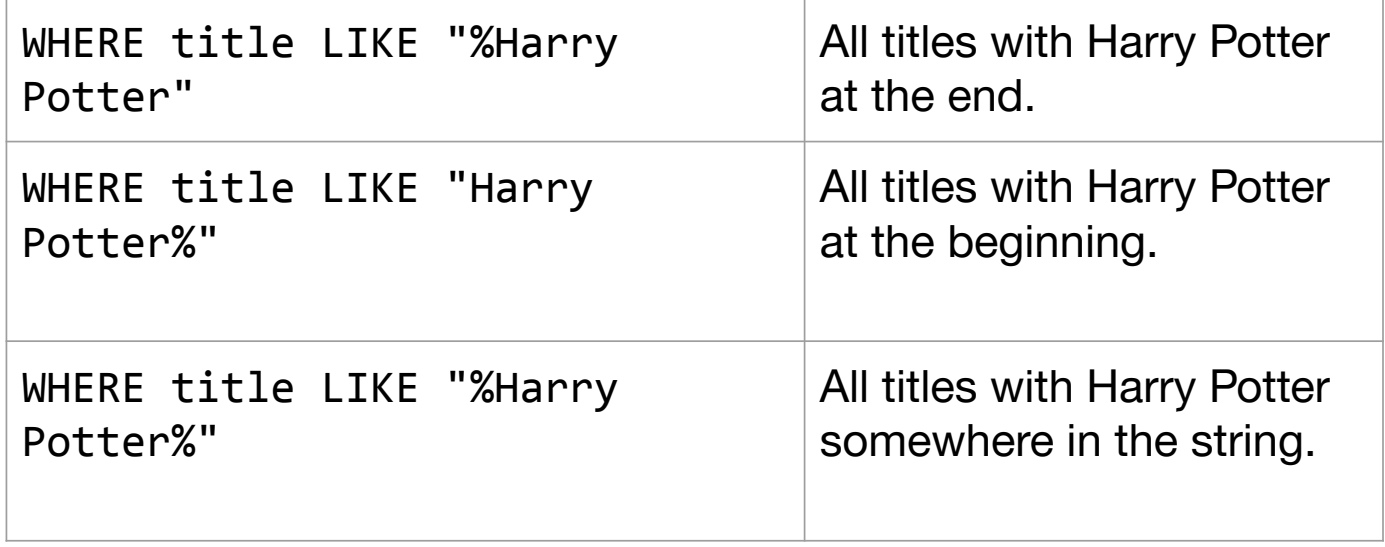

### LIMIT

Prints first number of values from query

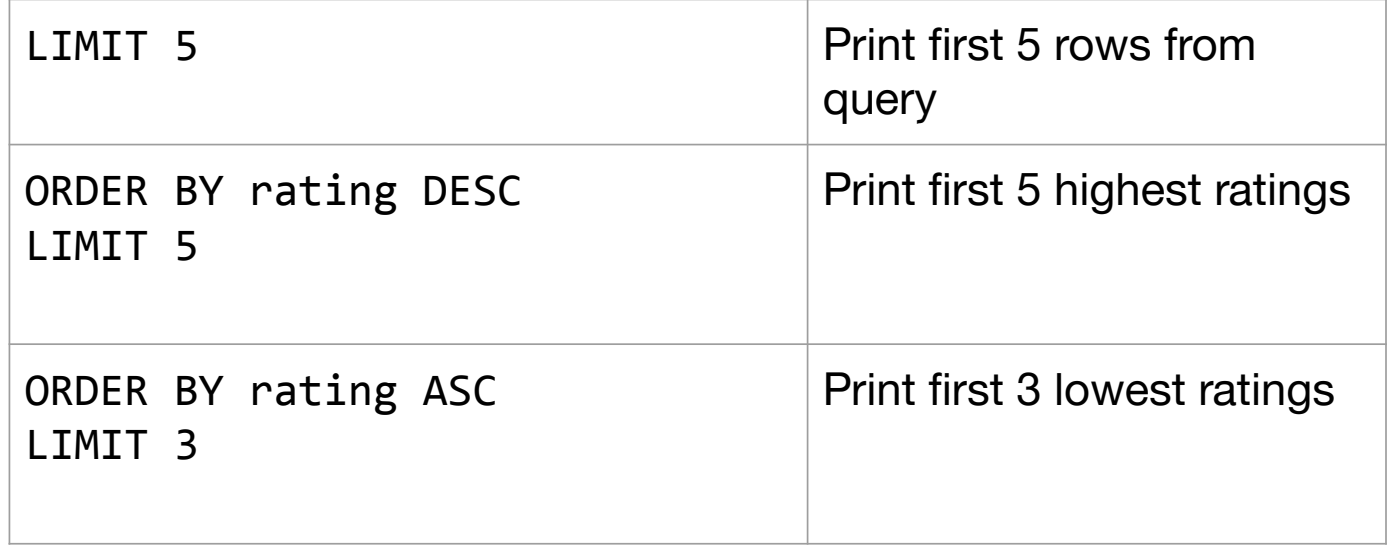

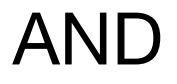

#### Can find intersection of WHERE queries

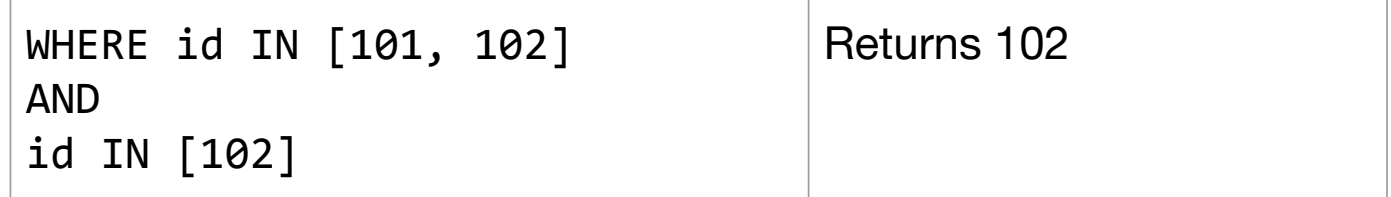

# Sulite > SELECT nume & .......? FROM artists; Lab: Songs

Use what you've learned to query a database of songs! $--$  Comment

cd songs<br>code 1. sal